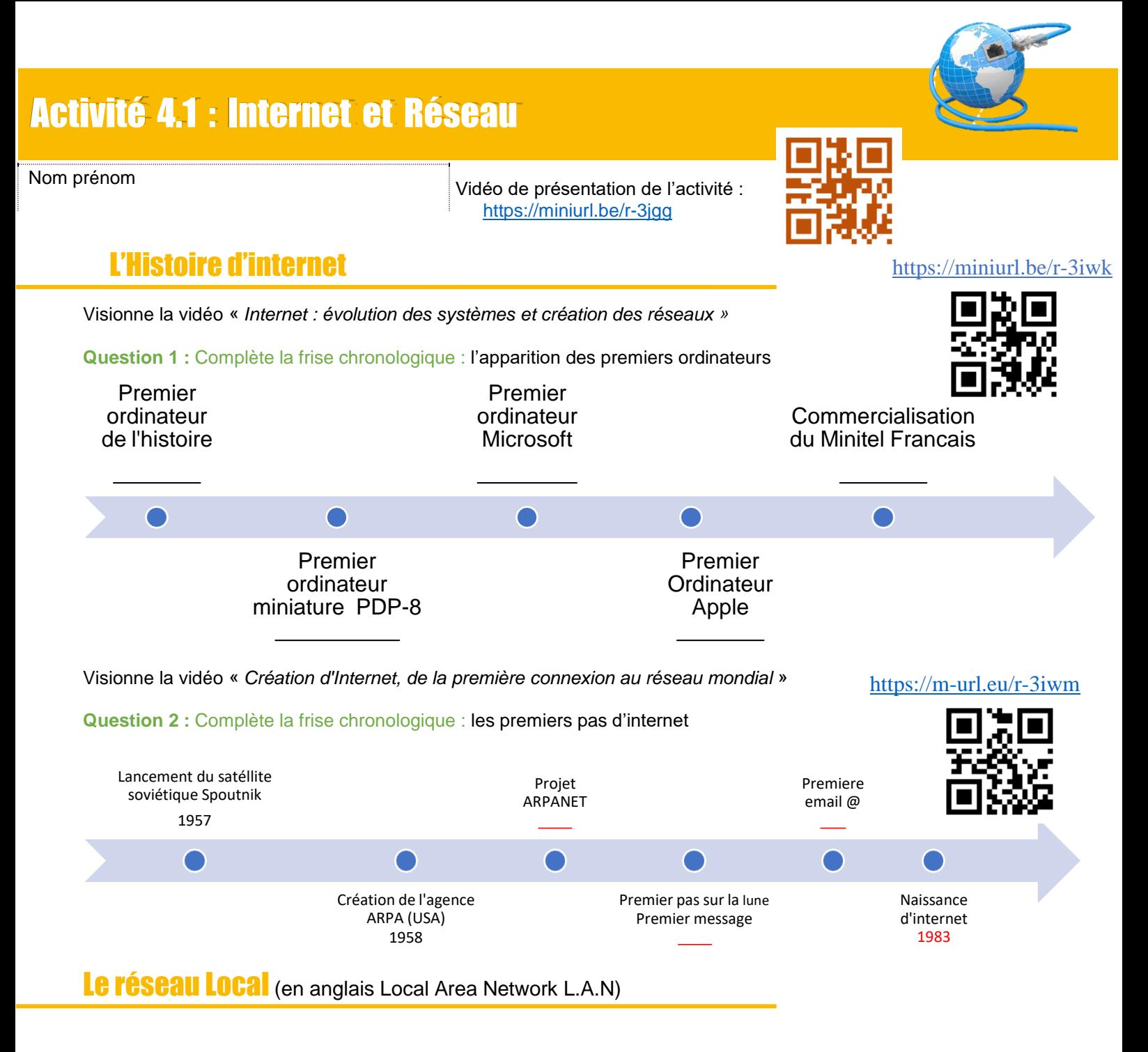

Le réseau local : permet le partage de données entre périphériques d'un même réseau sans nécessité une connexion internet.

Exemple d'utilisation d'un réseau Local :

- Le partage d'une imprimante en Wifi
- Échanger des données entre périphériques
- Visionner un film sur la TV (qui est stocké sur l'ordinateur)
- Parties de jeux vidéo en LAN

Pour qu'un réseau soit possible, les périphériques doivent être équipé de **cartes réseau**.

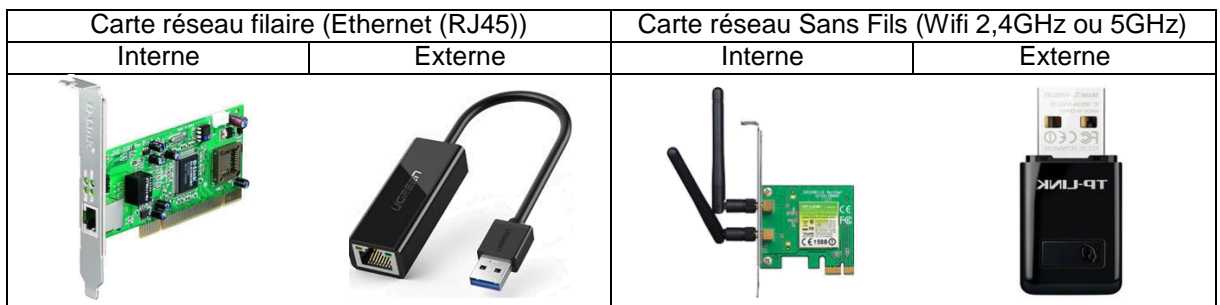

## **Structure d'un réseau local :**

**Vidéo d'explication :** https://miniurl.be/r-3iwp

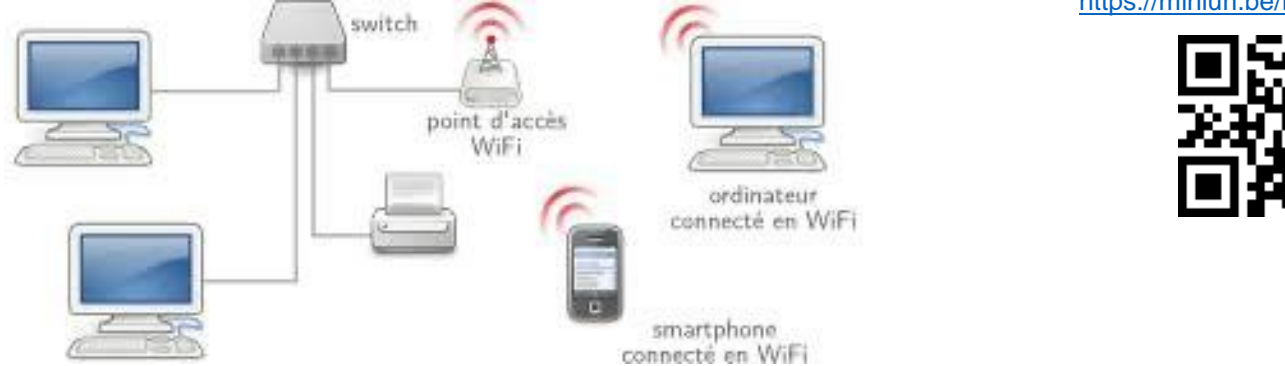

**Le switch** (**commutateur** en français) permet de relier des ordinateurs entre eux par des câbles Ethernet (RJ45) *Le switch est l'équivalent de la multiprise en électricité*

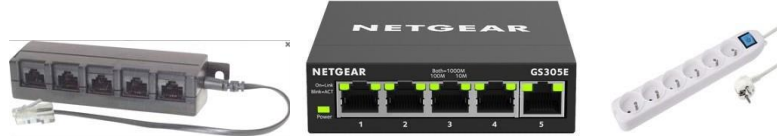

Le point d'accès Wifi permet : d'ajouter des périphériques Wifi à un réseau Local (Smartphone, Tablettes, Ordinateur Portable) …

Afin de pouvoir identifier un périphérique sur un réseau on lui affecte un identifiant unique : C'est l'adresse IP « local ou privé »

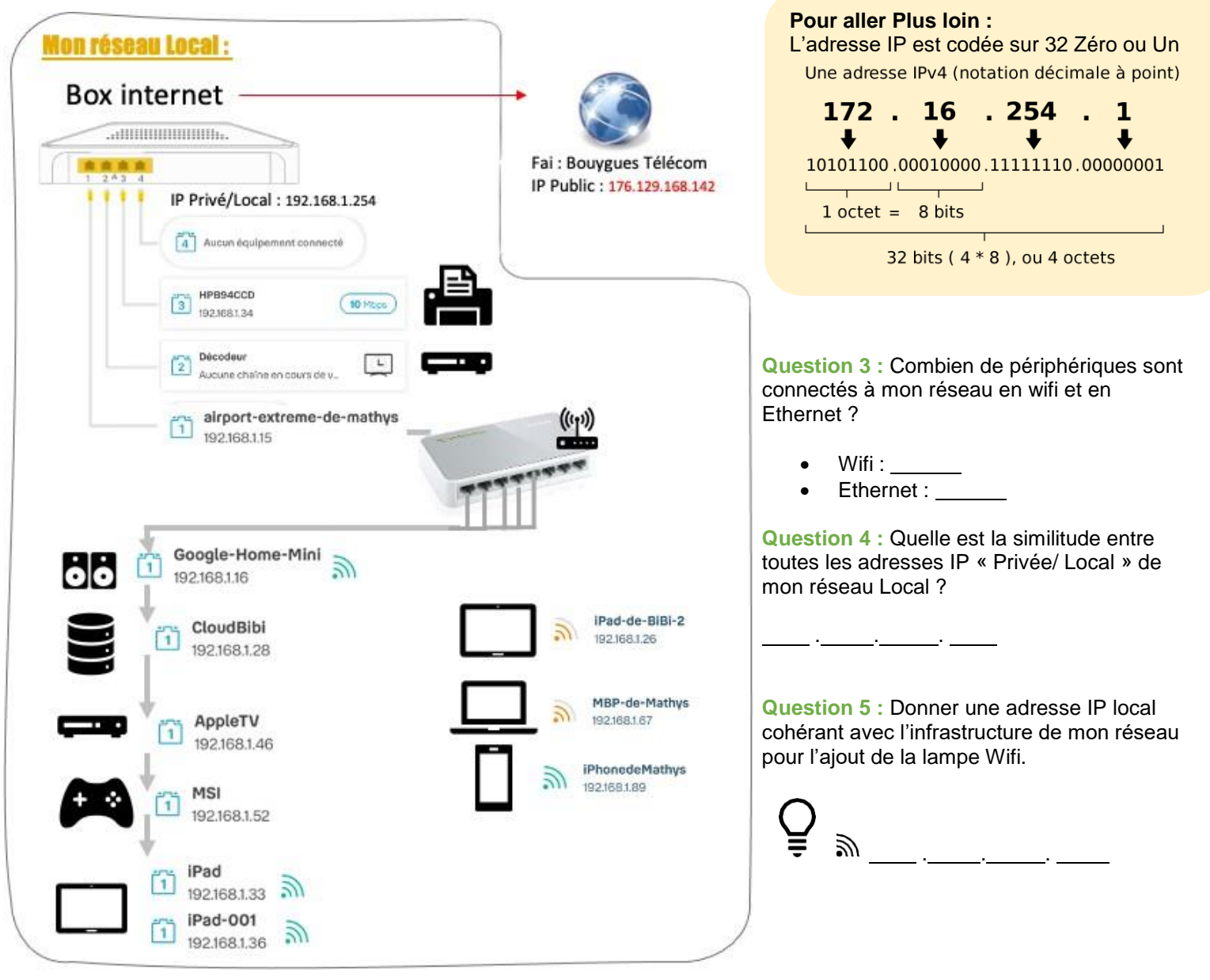

## Comment accéder à internet

Pour être relié au réseau internet, il faut, pour cela, avoir souscrit une offre auprès d'un fournisseur d'accès Internet (F.A.I) qui nous fournira une adresse IP Publique qui permettra d'identifier notre réseau sur internet.

**Question 6 :** Donner 3 fournisseurs d'accès à Internet :

- $\bullet$  $\bullet$
- $\bullet$

**Question 7 :** A partir de la représentation de mon réseau fournis précédemment, indique mon adresse IP Publique *(Remarque : elle ne commence pas par 192..........................)* . . .

Je suis donc relié à tous les autres réseaux d'internet. Internet est constitué d'une multitude de réseaux interconnecté. Les éléments les plus fréquents sont :

- **DNS :** il sert d'annuaire il fait le lien entre l'adresse URL d'un site et son adresse IP Publique ou il est hébergé.
- **Serveur :** Il stocke des données (Pages Web/ Images / Vidéos…)

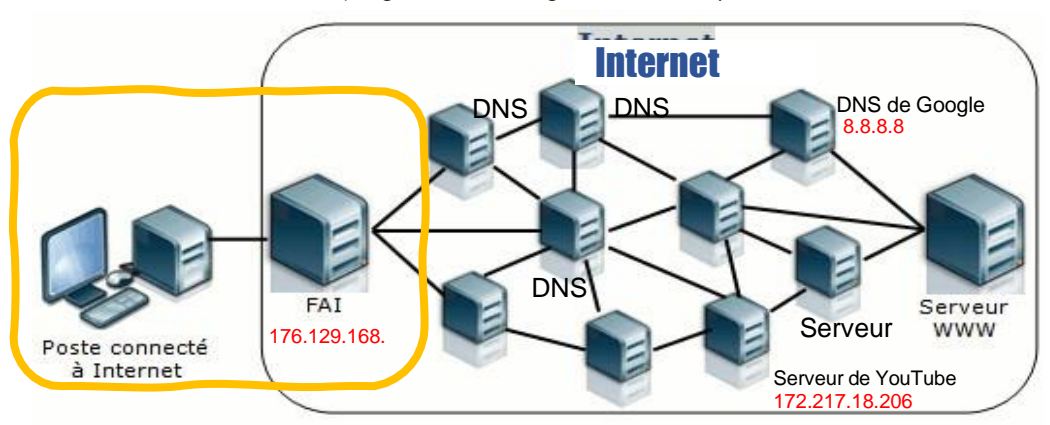

*Remarque : une adresse URL est par exemple pour le site « YouTube » : [www.youtube.fr](http://www.youtube.fr/)*

Prenons l'exemple : Je souhaite publier une vidéo sur Internet sur la plateforme YouTube.

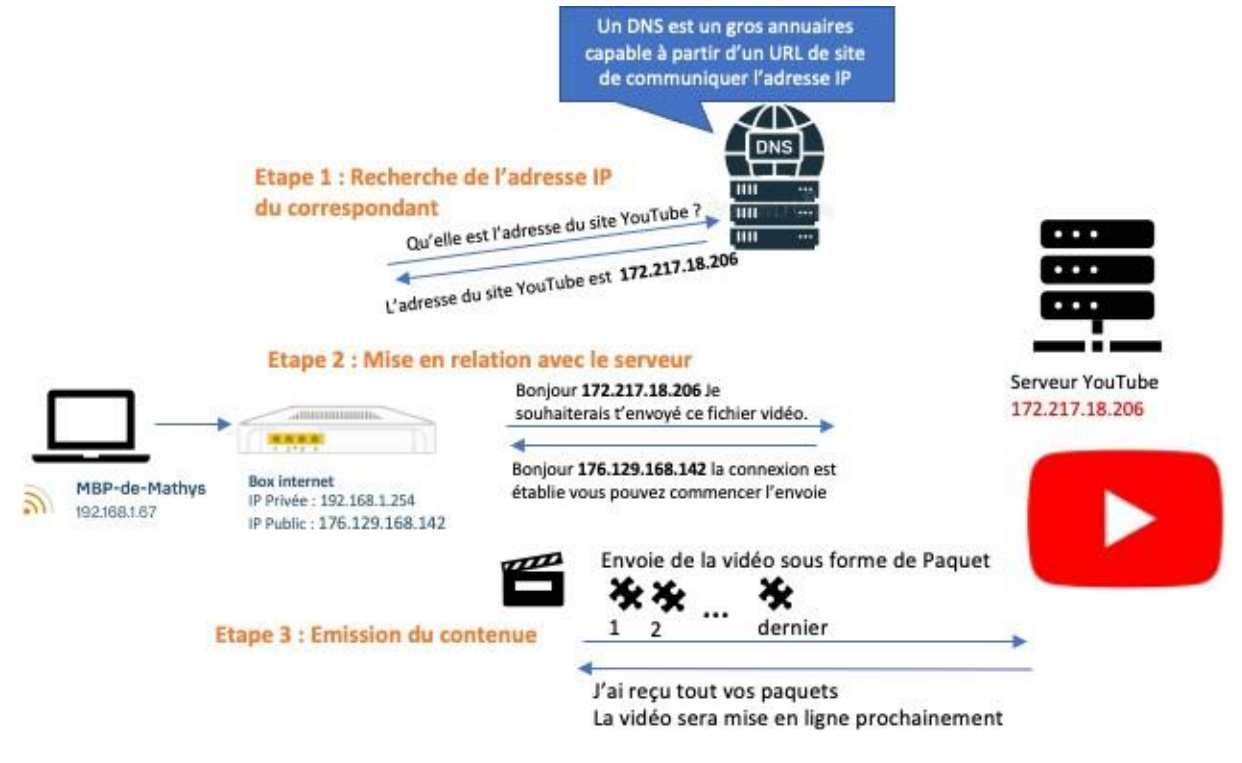

**Question 8 :** Reformule avec tes propres mots la démarche pour publier une vidéo sur YouTube